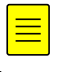

## Insérer un logo d'entreprise

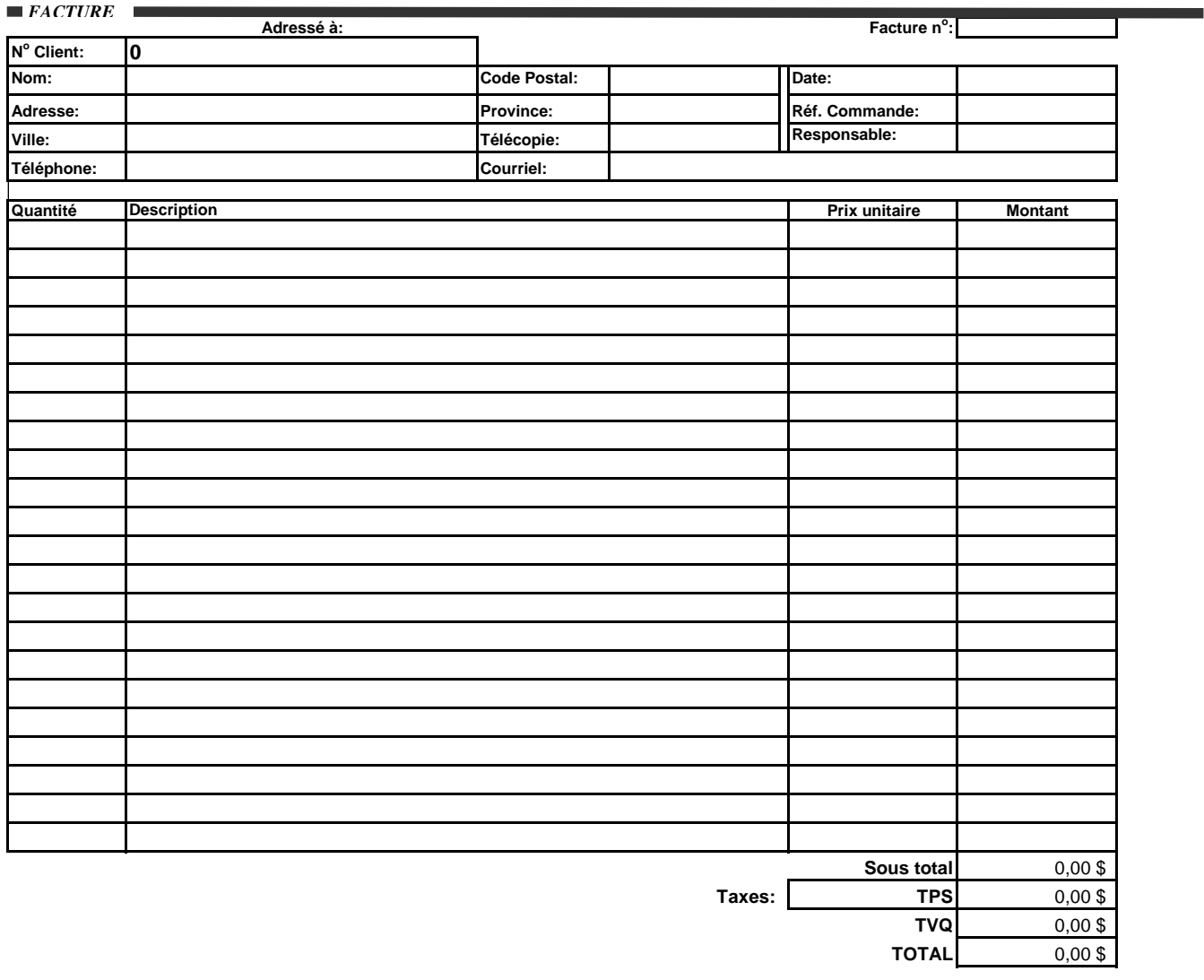

## Insérer l'adresse de l'entreprise et site web